## **UNIDADE GESTORA ( UG )**

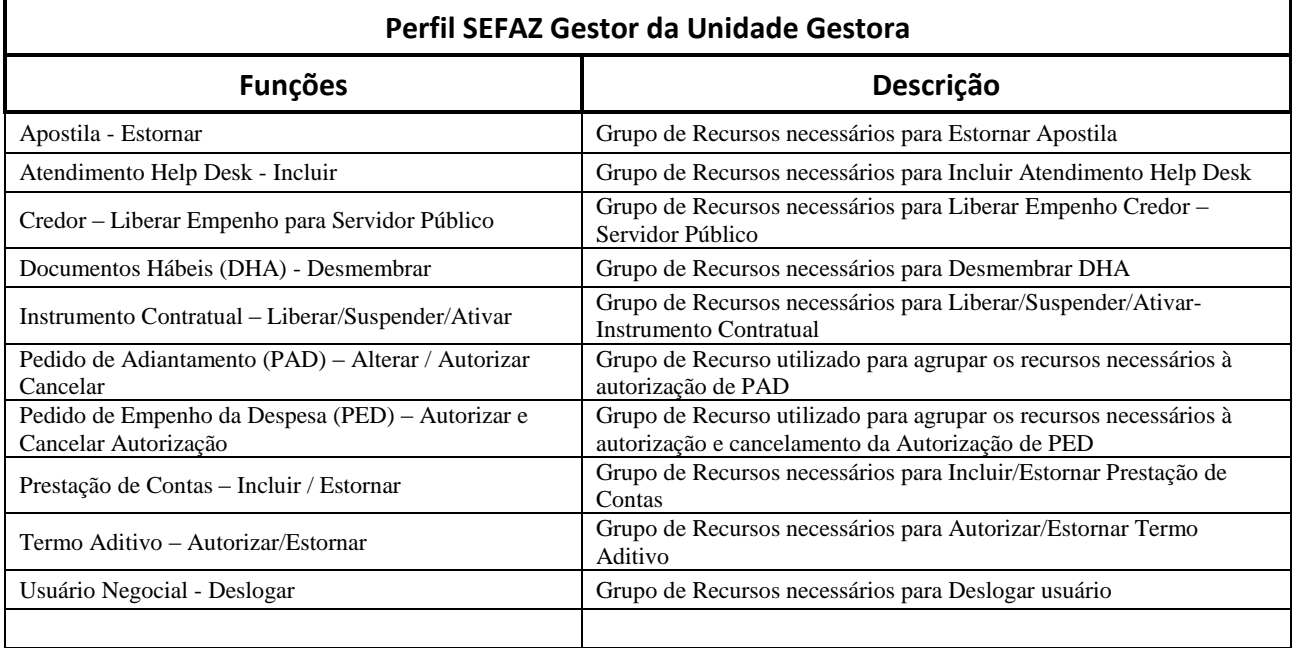

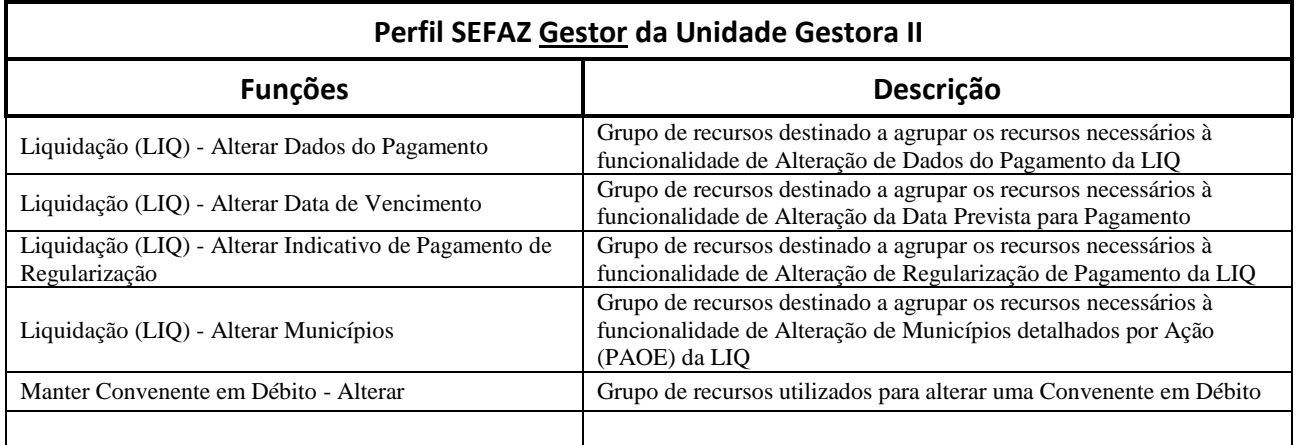

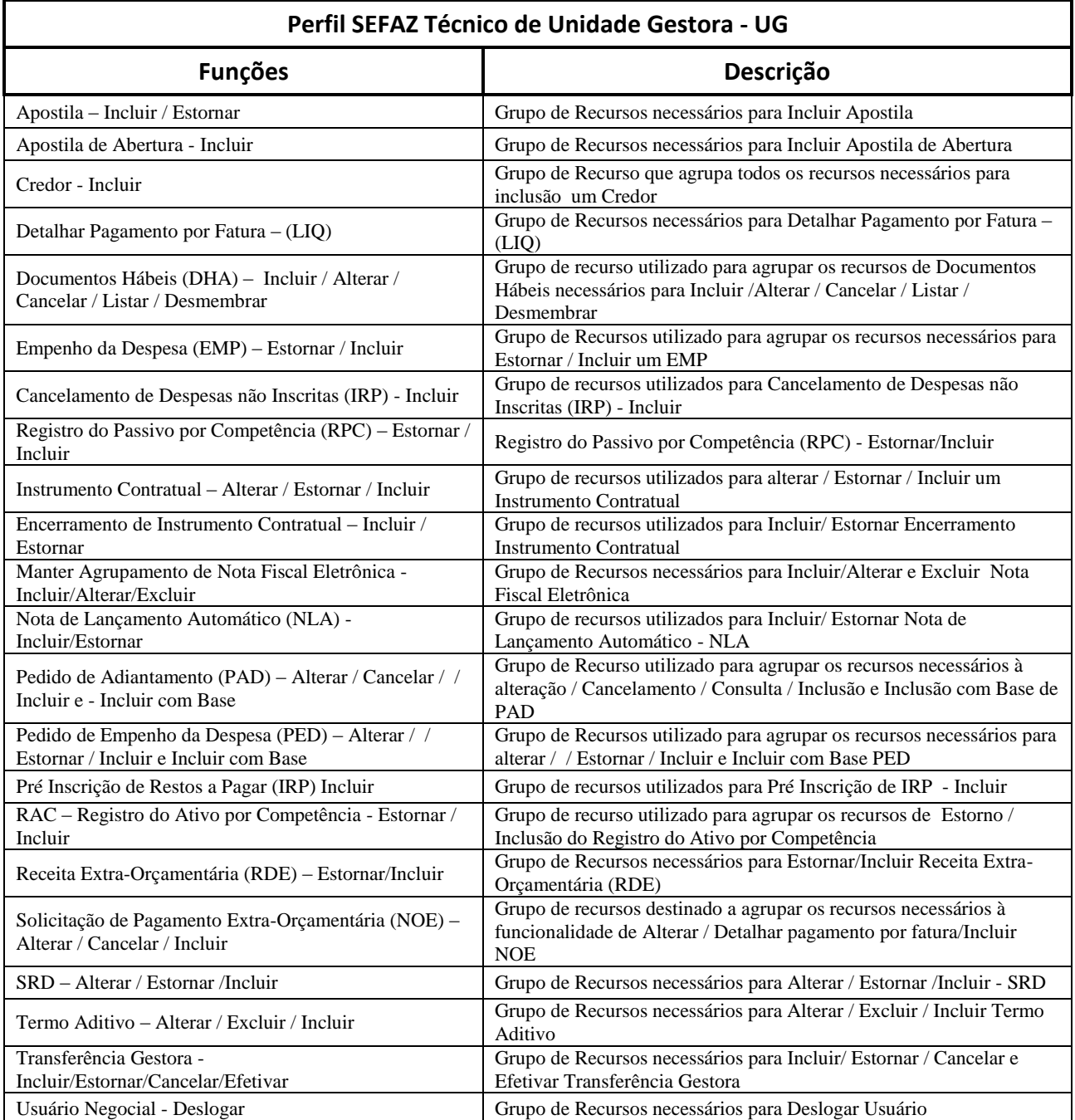

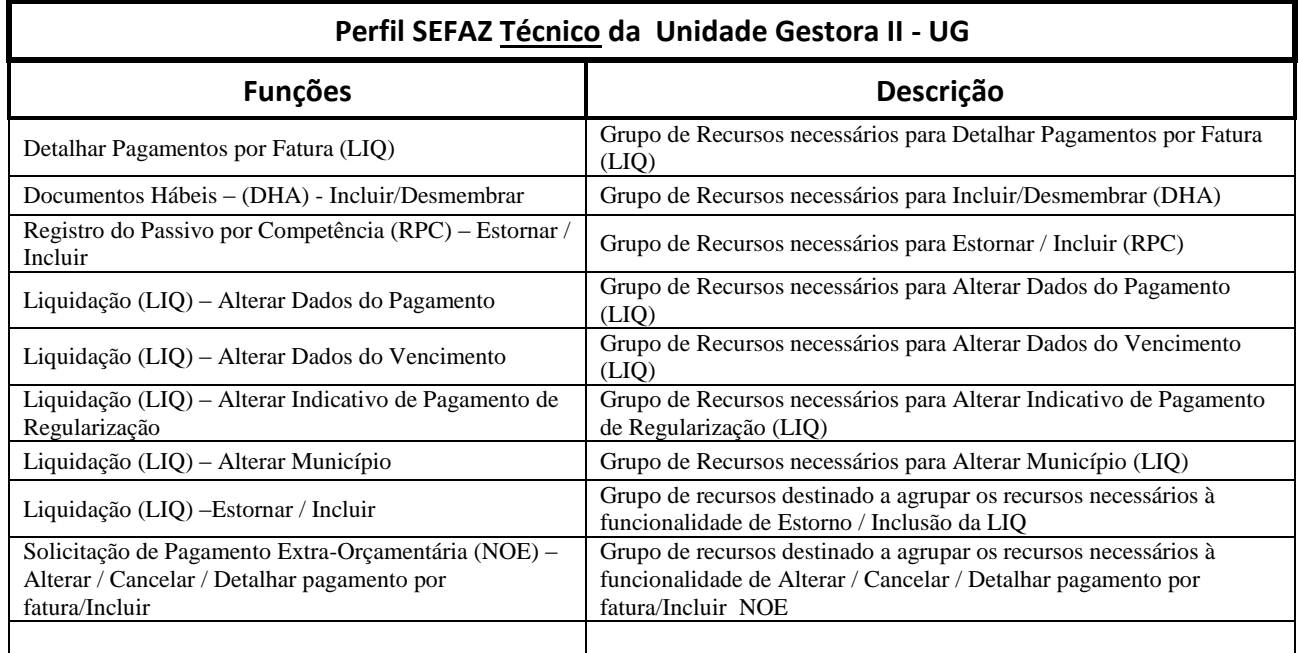

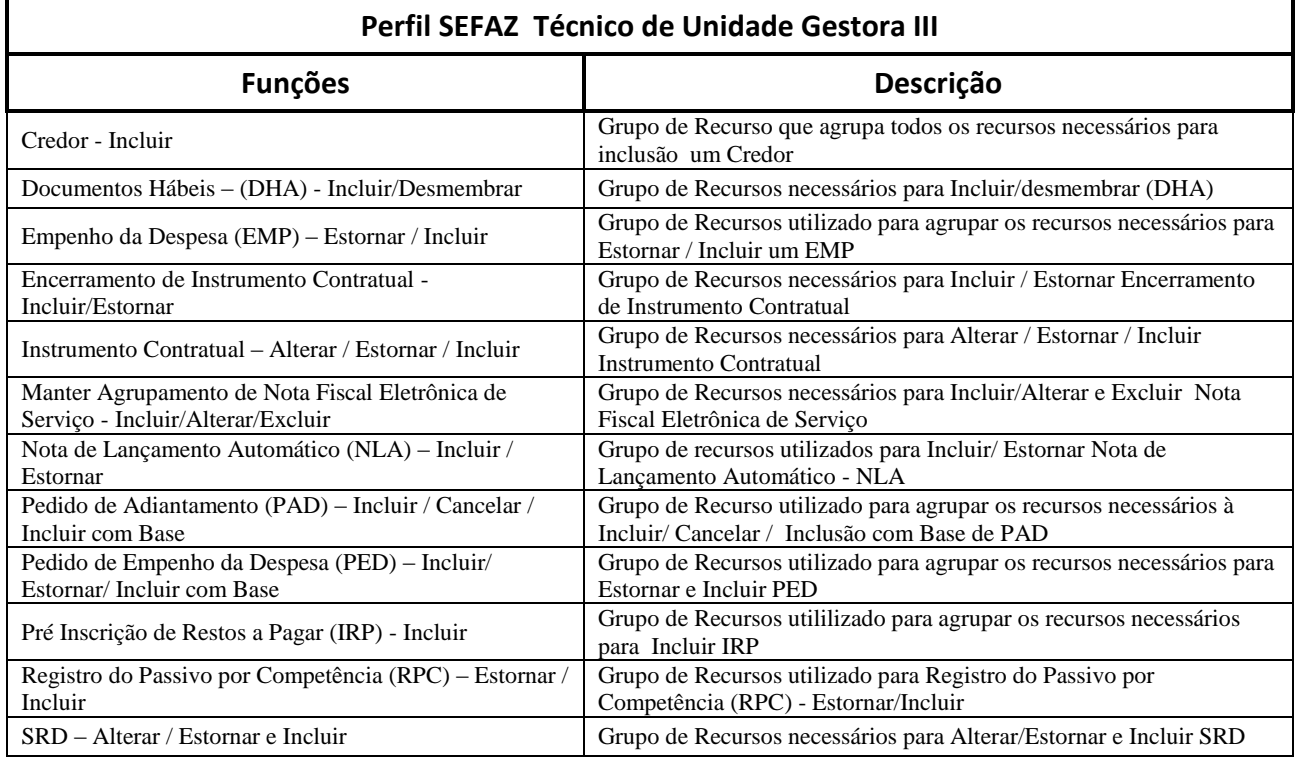

# **UNIDADE ORÇAMENTÁRIA ( UO )**

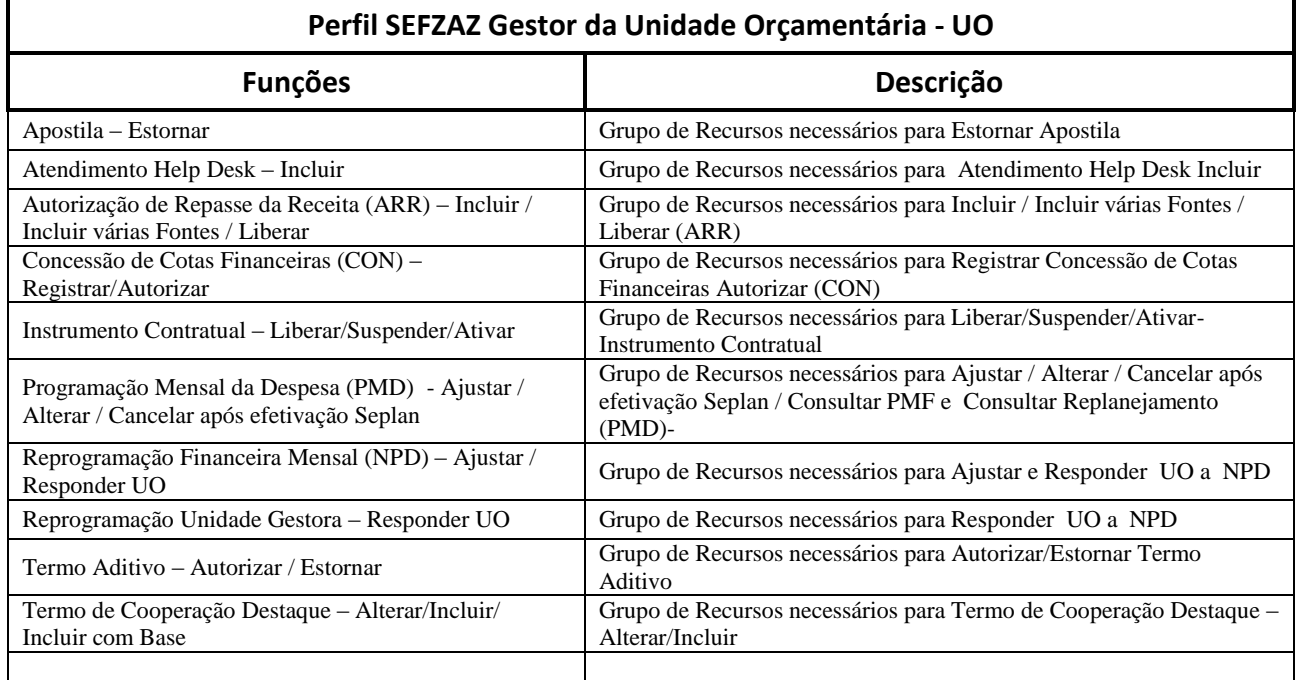

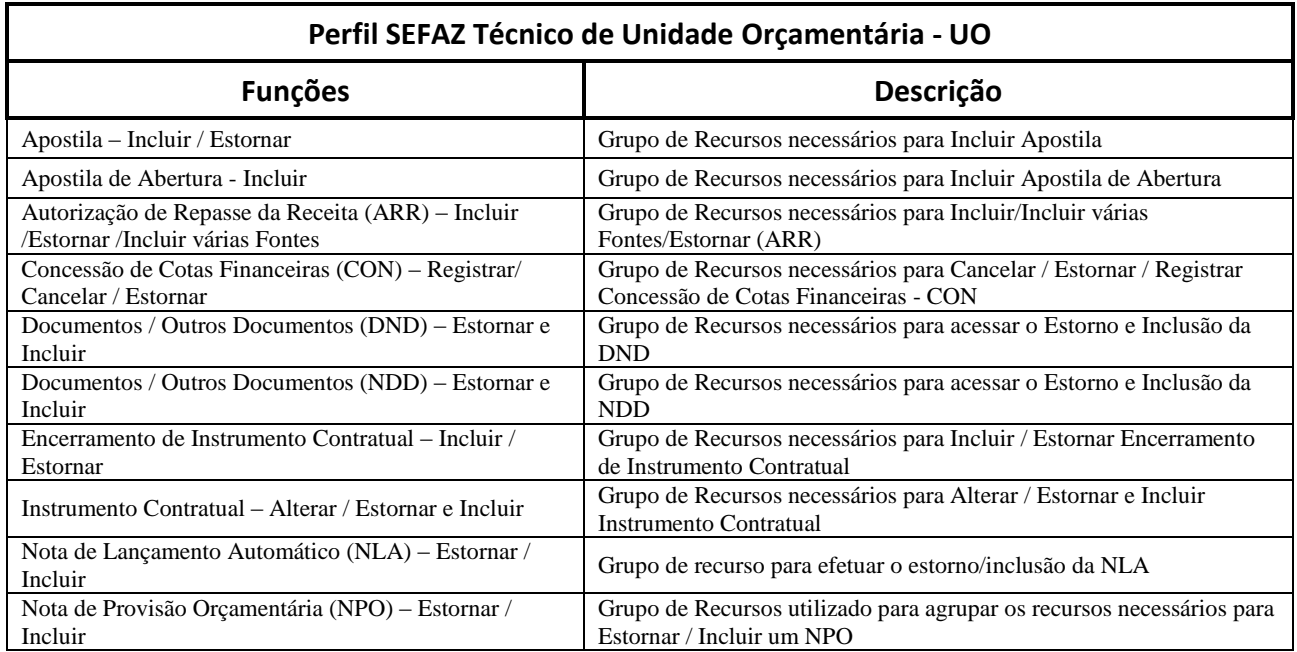

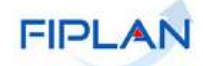

### **FIPLAN – Sistema Integrado de Planejamento, Contabilidade e Finanças**

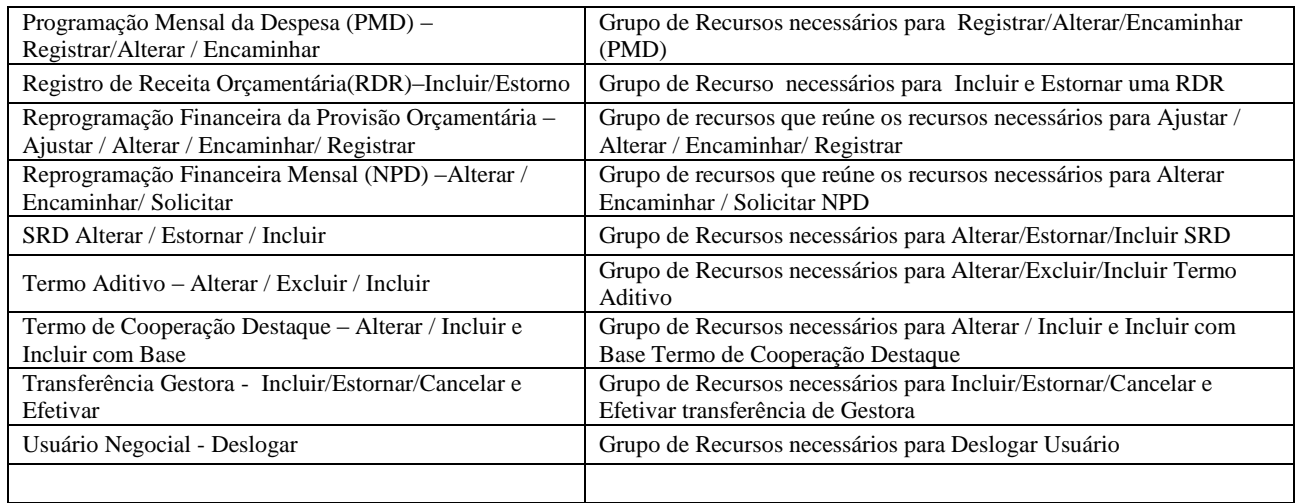

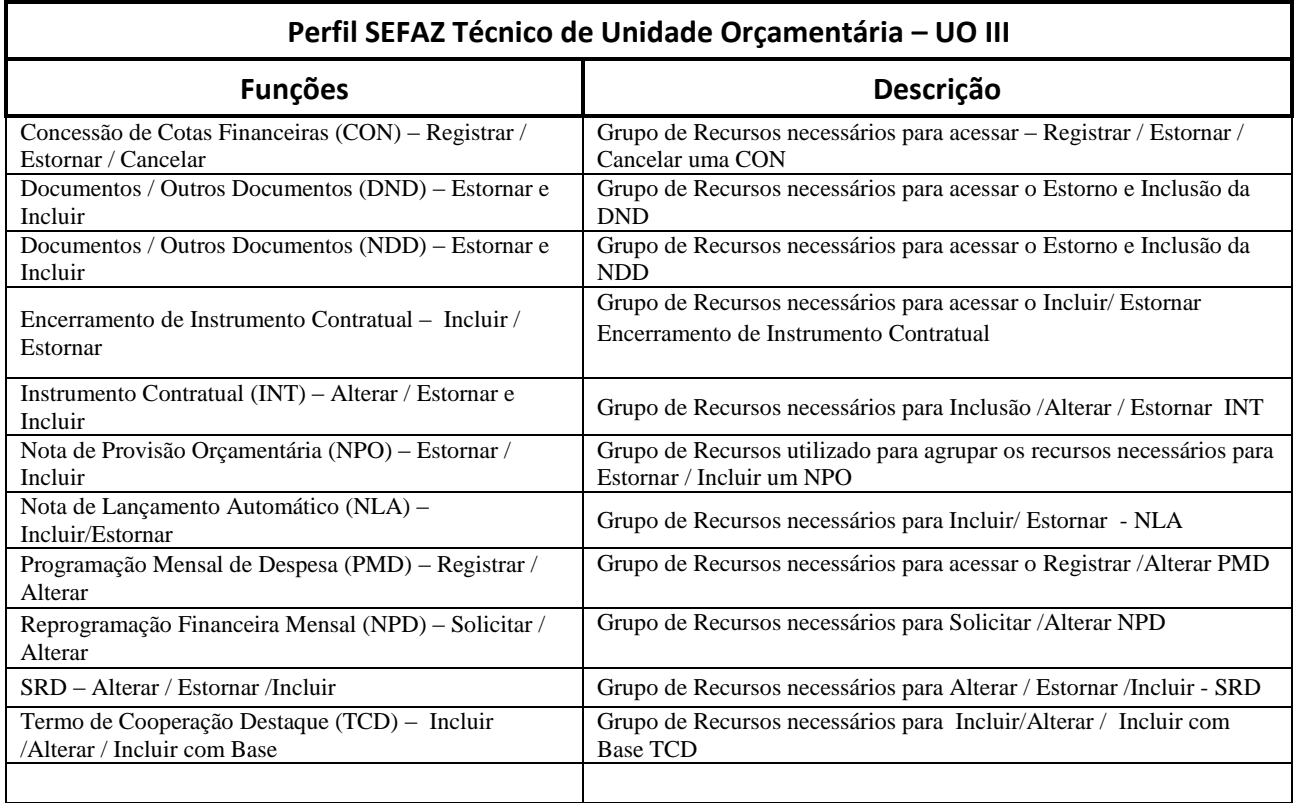

### *DIRETORIA DE FINANÇAS ( DIFIN )*

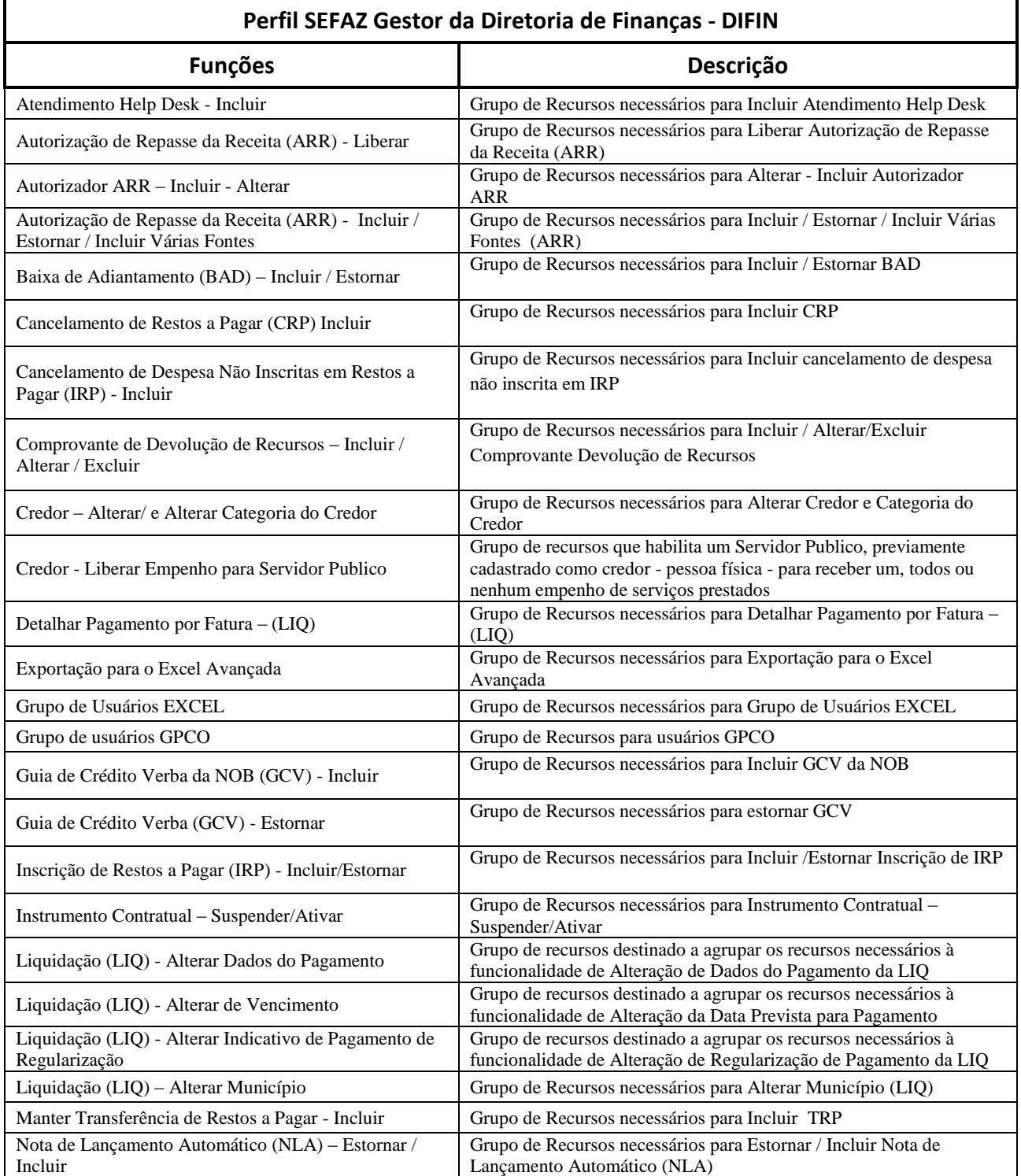

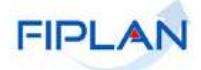

### **FIPLAN – Sistema Integrado de Planejamento, Contabilidade e Finanças**

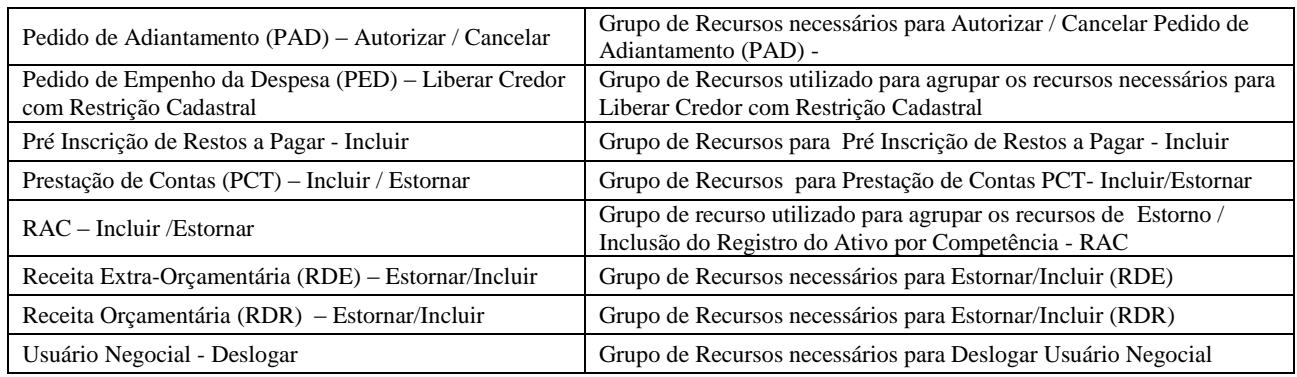

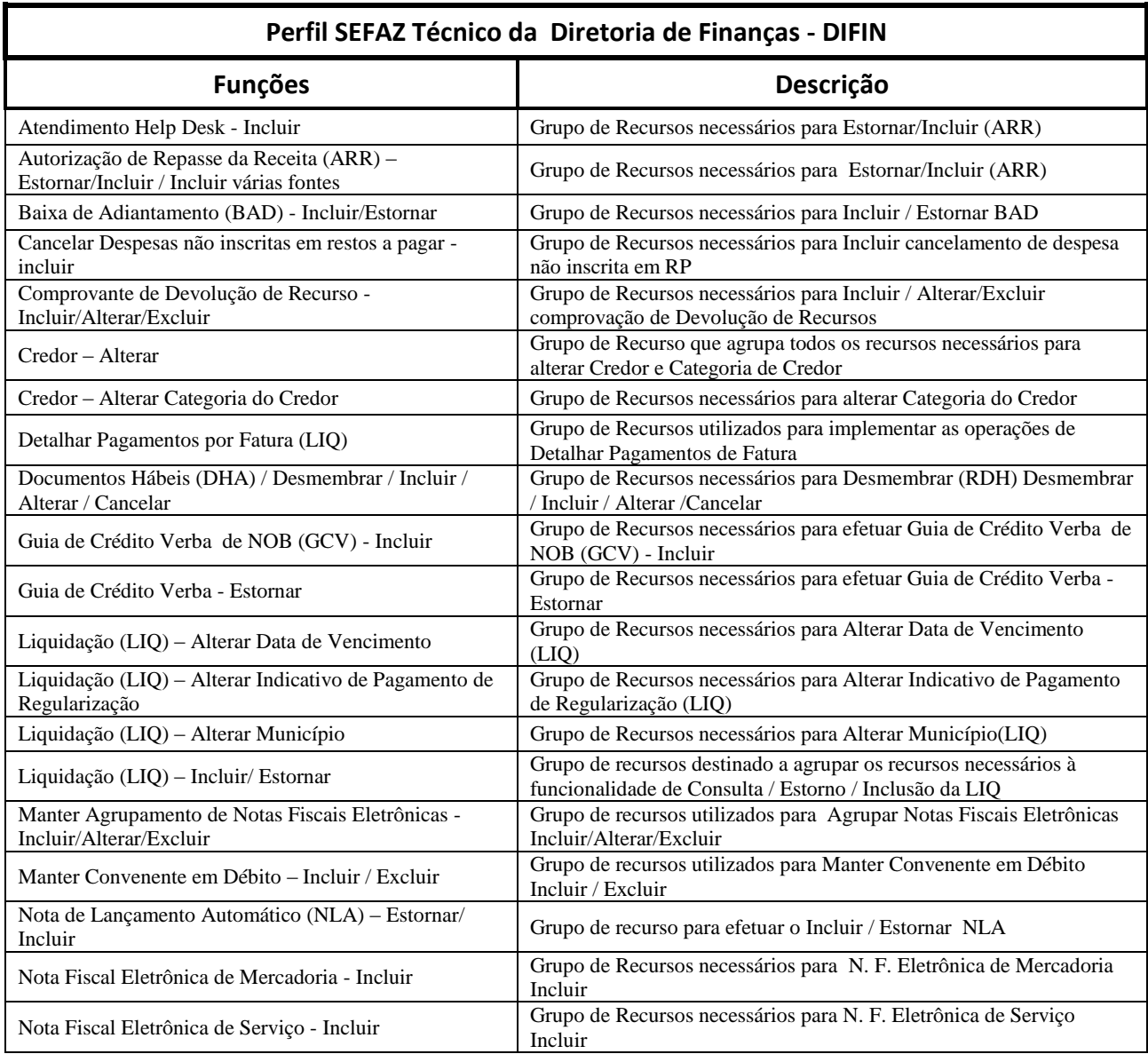

**FIPLAN** 

### **FIPLAN – Sistema Integrado de Planejamento, Contabilidade e Finanças**

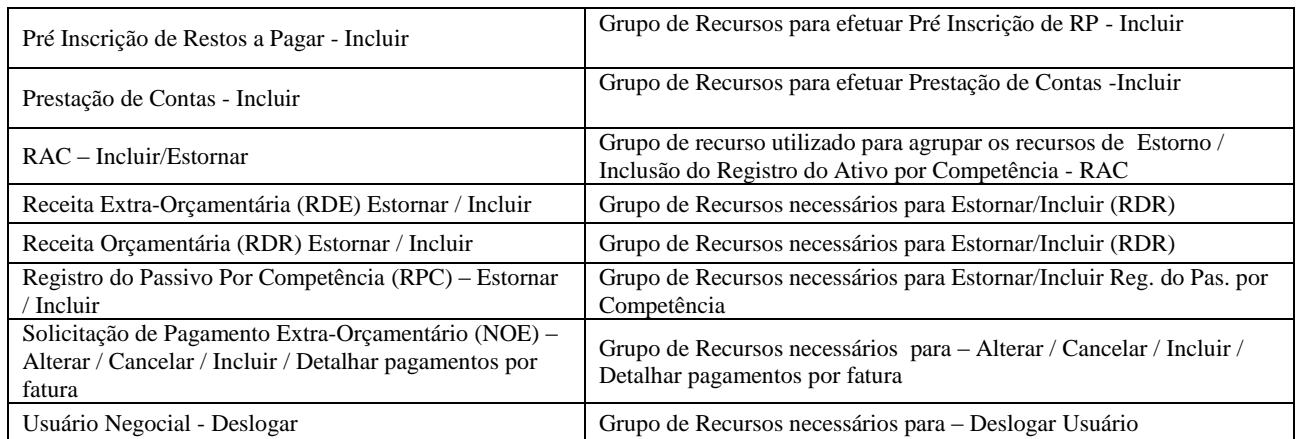

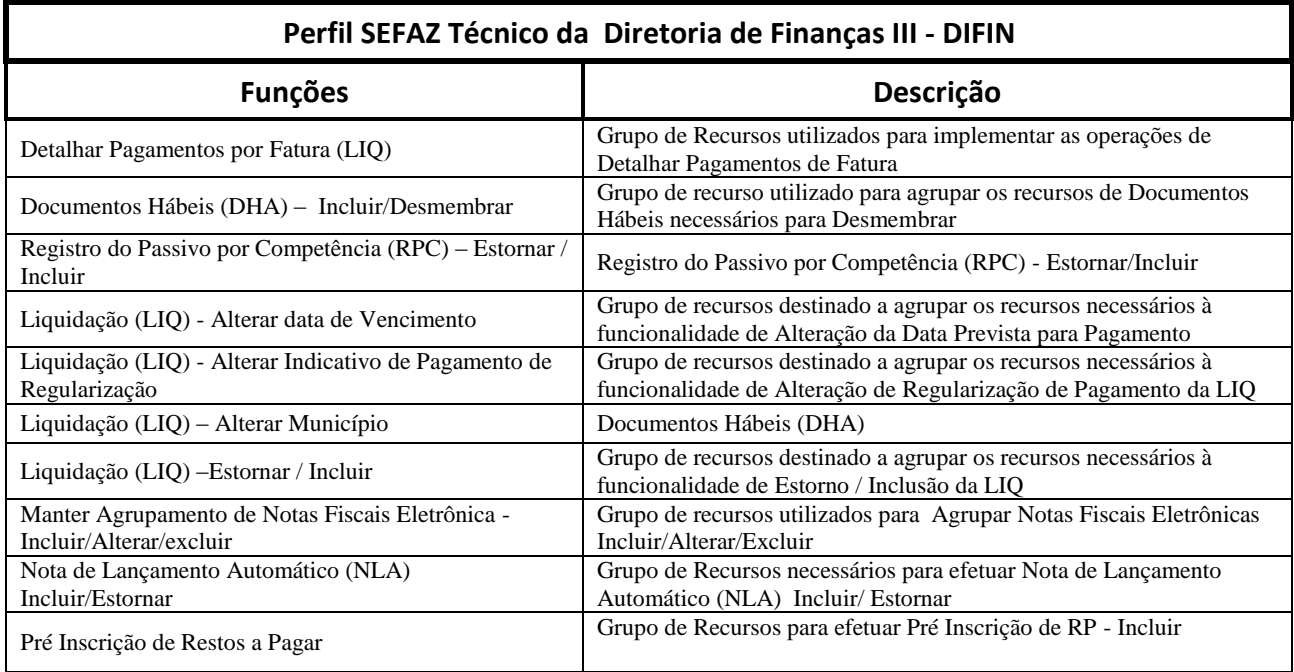

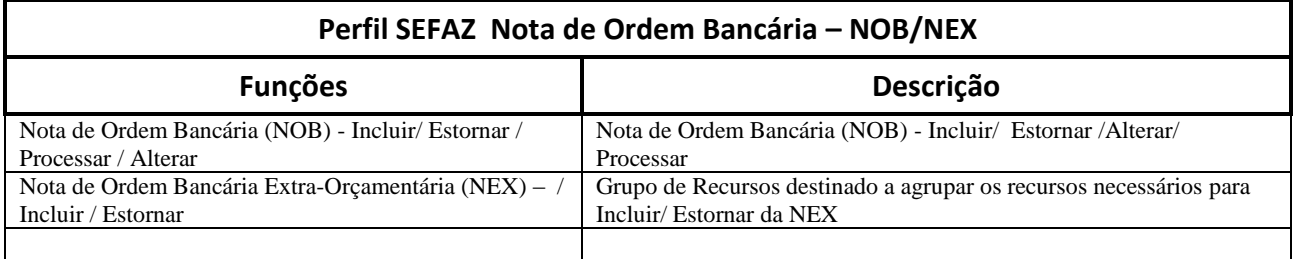

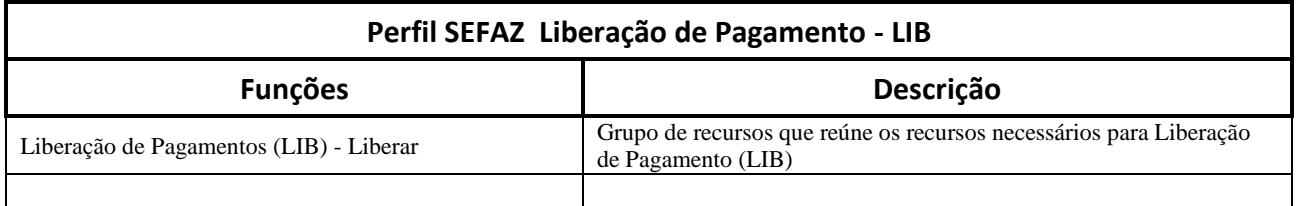

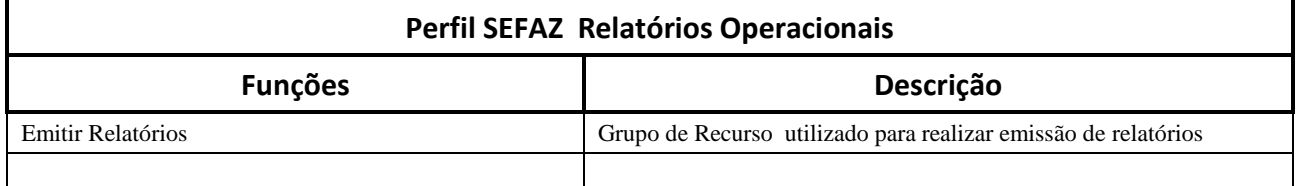

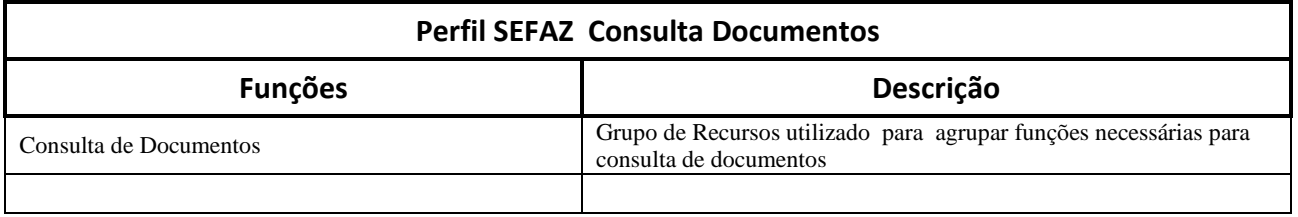

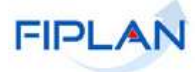

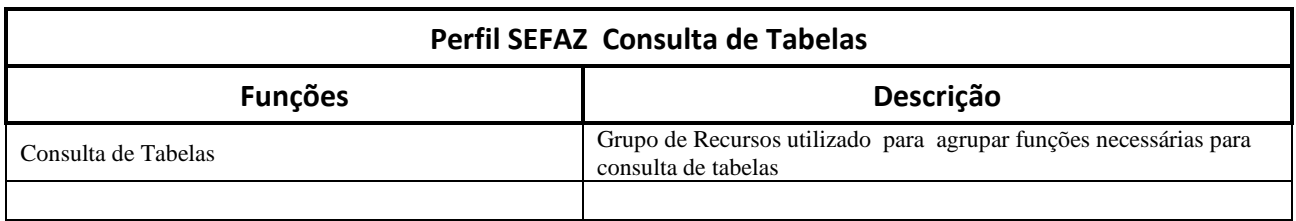

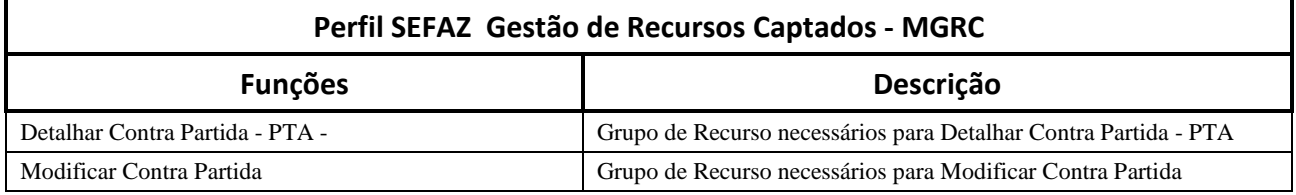

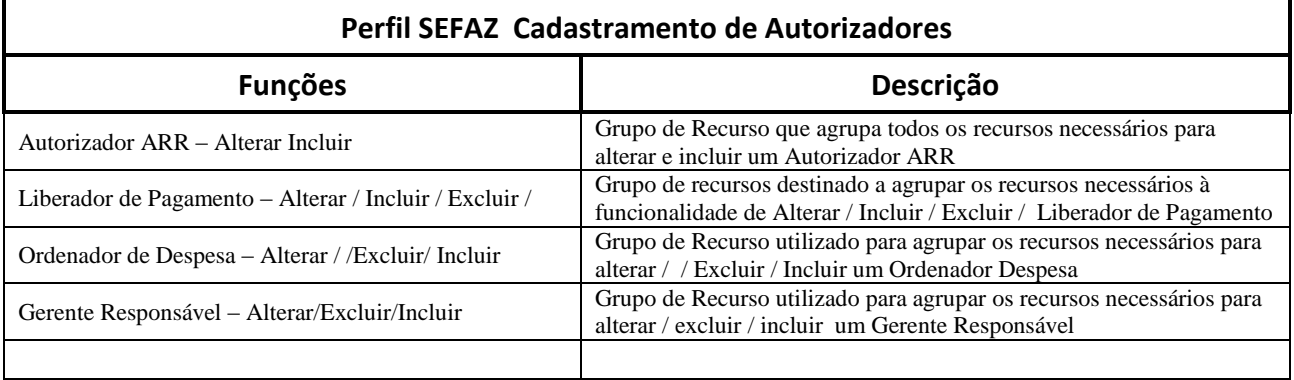

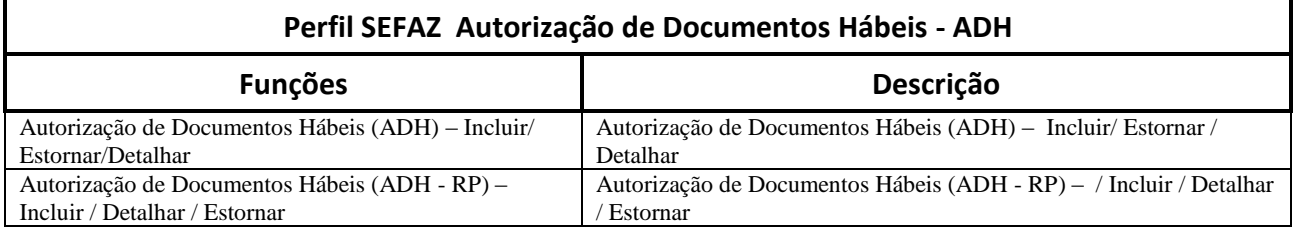

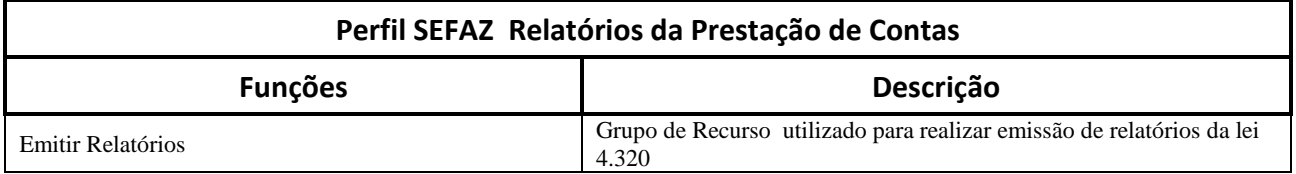